# AutoCAD Crack With License Key [Win/Mac] (Updated 2022)

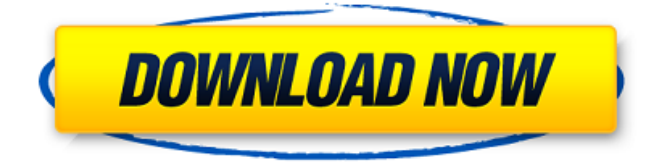

### **AutoCAD Crack + [32|64bit]**

Keyboard shortcuts or hotkeys are all the shortcuts available in AutoCAD Crack Mac for editing, using the keyboard. We'll list the common shortcuts for typing out text. AutoCAD has a few options and keycaps that are especially helpful for editing objects, and we'll cover that in a later article. We'll cover the AutoCAD keyboard shortcuts in this article, but it's worth noting that the keyboard shortcut options are not a comprehensive list of everything that is available in AutoCAD. Every major and minor change in AutoCAD is listed on the menu bar, and can be accessed by selecting an option or the shortcut keys at the bottom of the screen. We will mention the menu and help that is available when you move your mouse cursor to the icons on the menu bar. Keyboard Shortcuts in AutoCAD This article uses AutoCAD 2016 but the shortcuts and user interface remain the same in previous AutoCAD editions. If you're familiar with other software, it's likely you'll be able to learn AutoCAD keyboard shortcuts in no time. AutoCAD has a large user interface and a powerful object-modeling tool that allow you to be productive with minimal mouse-clicking. To start, press the spacebar or enter to see the shortcuts on the menu bar and keyboard. Here are the basic editing commands for text: Insert text: On the Home tab, type T and press Enter. Select the text you want to insert by pressing the right mouse button and selecting from the list of options. To change a character or text style in an existing object, use either the Character or Text Style options. You can also change text or line style properties with commands on the Design and Styles tabs. To delete a character or text object, use Delete. To move a selected item, use the arrow keys and the shift key. To move a selection to a different location in the drawing, drag it. To change the alignment of selected objects, drag them and hold down the shift key while moving them. To create a new object, select from the available options on the Create tab. To draw a shape on the canvas, press Shift+F5 and select Draw. The shortcut keys on the keyboard are as follows: Press the A key and press the shortcut key for any of the options available in the menu bar. The

#### **AutoCAD With License Key For Windows**

3D Objects The format supports objects with associated data. The data can include models, drawings, and additional drawings. For example, using the A3603 3D Viewer add-on from Autodesk, the user can view and/or render 3D objects such as design models, sheet metal models, welding and fabrication templates, gussets and sprues, that are attached to the drawings. There are two different libraries available for 3D Objects, the "Core" 3D Objects library and the "Advanced" 3D Objects library, both available from Autodesk. The 3D Objects library allows for the most flexibility and power, but at the cost of a higher level of complexity. Many tools that are available for 2D objects are not available for 3D Objects. For more information on 3D Objects, visit the Autodesk website. Batch scripting allows the user to automate repetitive tasks and can be useful for large projects. It is more commonly used for compatibility with software that supports Python, or with products that integrate with it. Scripts can be called from an external program, from a web service, or from within the program as a plugin. Libraries are a common way to perform tasks when writing scripts for AutoCAD. They allow a developer to obtain functions of a programming language from a "library" and reuse them. They also allow developers to make use of the functions and objects that exist in the language without having to create their own. The JavaScript API is a subset of JavaScript that can be used in Autodesk software and within applications and web services. It is the basis of the Autodesk.DesignScript.Runtime library and, as such, is written in JavaScript and requires web browsers to be able to run. The main advantage of the API is its use of ECMAScript 5 as the underlying language. A major change to JavaScript with the release of R2015a was the change to an object-based model, and the use of the new, dynamic typing System.Dynamic, to introduce weak typing and inheritance, to provide a set of methods for automatic property generation and asynchronous operations, and to implement the BinaryFormatter class for marshaling/unmarshaling binary data. The API is available in the assembly WindowsAutoCAD.dll for Windows and the assembly AutoCADLISP.dll for LISP scripting. Both of these assemblies allow.NET languages to be used in ca3bfb1094

# **AutoCAD Crack+ [32|64bit]**

1) Connect the program to your file 2) Create a project 3) Click on 'Layer Expert' 4) Use the keygen to create a key 5) Close Autocad 6) Create an xml text file 7) Copy and Paste the value into the xml text file 8) Open Autocad 9) Go to Layer Expert 10) Click the 'Change Layer Type' Button 11) Choose 'XML' from the drop down list and then click 'OK' 12) Click 'Import XML' 13) Select the xml text file 14) 'OK' the project in Autocad 15) Remove the part you want to keep, or you can make a new part 16) Import the rest of your files into the new part you created 17) Save the project 18) Select 'XML' from the 'Change Layer Type' drop down 19) Select your xml file 20) 'OK' the project 21) Enjoy! To change the preset, navigate to : /app/layering/profiles/profile\_name/presets/preset\_name The values are: Layer title - The title of the layer XML text file - The XML text file holding the default layer name Layer preset name - The preset name Then simply edit the XML text file and use the default layer name, this will make it persistent and change the preset. Q: KD-tree for arbitrary dimension of number of categories Does a KD-tree exist for an arbitrary number of categories? A: The KD-tree is not designed to do that. It works well with a fixed number of categories, but with an arbitrary number of categories, you have to use a different approach, as KD-trees work based on a fixed amount of categories. The approach you should take is to start with a single tree, then as you reach the maximal number of categories, you start dividing your categories among the levels of the tree by splitting the tree at each level, and then evaluate the performance of each new tree. This is what I did in my previous implementation of a KD-tree that is based on the

## **What's New In?**

Extend to all drawings, including imported drawings (video: 2:52 min.) We are excited about the possibilities that are unlocked with AutoCAD's rich markup features. AutoCAD 2023 includes a number of new features: Markup Assist: Includes support for Dynamic Input

Markups (DIMs) for dimensions and many other types of drawings. Input markup is now dynamic, i.e. the underlying drawing or drawing content is changed as you type the markup. We are excited about the possibilities that are unlocked with AutoCAD's rich markup features, e.g., the ability to automatically place the pointer, automatically edit dimensions, or set origin and rotation in one click. Markup Import: Import not only whole drawings, but also individual parts or drawings into the current drawing. For example, importing a single part lets you work on that part, while everything else stays in the original drawing. Let others add their feedback to the original drawing, by simply importing the feedback. This applies for Markup Assist as well, which keeps the original drawing active while importing the feedback. Markup Export: Export any markup currently active in a drawing, or all active Markups (supported in Markup Assist), directly into a format that can be sent to others. Create a drawing that contains specific markup, and let others who receive the drawing import it into their own drawing for editing. New Callouts: Callouts can now be positioned at any orientation. The way callouts work with the drawing canvas has been adjusted to include arrows, regardless of orientation. To help keep callouts readable and reduce clutter, we are removing the background color. To make the callout more visible, you can now add a background color. Highlights: The highlights feature has been completely redesigned. Highlights are now easier to see and are more consistent across all drawing features. A new, dimming highlight display makes it easier to see and understand the highlights. New, customizable palette, menus, and toolbars: Now you can customize the interface to best meet your needs. In addition, you can manage, edit, and create your own custom interface elements in the Palette Editor. Using the Property palettes ("Set and Get"), you can change the font size and default size of

#### **System Requirements For AutoCAD:**

Windows Mac OS X SteamOS + Linux Minimum: OS: Microsoft Windows 7 (SP1) 64-bit / Windows 8.1 64-bit / Windows 10 64-bit Processor: Intel Core 2 Duo 2.4GHz / AMD Phenom X3 2.8GHz / Athlon II X4 3.0GHz / AMD FX 8120 or AMD FX 8150 Memory: 2 GB RAM Graphics: NVIDIA GeForce GTX 460 / AMD Radeon HD 5770 or higher / Intel HD 4000 or higher

# Related links:

<https://wellnessblockchainalliance.com/wp-content/uploads/2022/07/AutoCAD-34.pdf> <https://4g65.com/autocad-22-0-free/> <https://parsiangroup.ca/2022/07/autocad-23-1-crack-with-license-code-for-windows/> <https://sumsoftime.com/wp-content/uploads/2022/07/AutoCAD-28.pdf> <http://www.kitesurfingkites.com/autocad-crack-47/> <http://www.giffa.ru/businessentrepreneurs/autocad-crack-x64-19/> <http://wp2-wimeta.de/autocad-crack-serial-number-full-torrent-free-3264bit-2022-latest/> https://toserba-muslim.com/wp-content/uploads/2022/07/AutoCAD\_Crack\_Activation\_April2022.pdf <https://timelessflair.com/wp-content/uploads/2022/07/AutoCAD-67.pdf> <https://duolife.academy/autocad-23-1-crack-activation-key/> <https://gardeners-market.co.uk/advert/autocad-19-1-patch-with-serial-key-free-2022/> [https://lockdownfactor.com/wp-content/uploads/2022/07/AutoCAD\\_\\_Crack\\_\\_\\_3264bit.pdf](https://lockdownfactor.com/wp-content/uploads/2022/07/AutoCAD__Crack___3264bit.pdf) <https://www.hajjproperties.com/advert/autocad-23-1-activation-key-free-download-win-mac/> <https://www.luckyanimals.it/autocad-2020-23-1-crack-free-mac-win-2022-new/> <https://roofingbizuniversity.com/wp-content/uploads/2022/07/marijane.pdf> <https://rednails.store/autocad-crack-download-x64-2022-latest/> <https://autoentrespasos.com/advert/autocad-2019-23-0-crack-mac-win-2022-latest/> <http://insenergias.org/?p=44694> [https://believewedding.com/wp-content/uploads/2022/07/AutoCAD\\_Crack\\_\\_.pdf](https://believewedding.com/wp-content/uploads/2022/07/AutoCAD_Crack__.pdf) <https://gracepluscoffee.com/autocad-crack-download-5/>